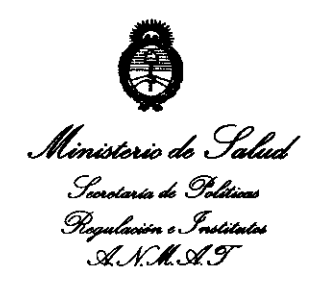

.<br>2010 - Año del Bicentenario de la Revolución de Mayo

## DISPOSICIÓN N° 6627

## BUENOS AIRES, 2 6 OCT **2010**

VISTO el Expediente Nº 1-47-1660/10-9 del Registro de esta Administración Nacional de Medicamentos, Alimentos y Tecnología Médica (ANMAT), Y

### CONSIDERANDO:

Que por las presentes actuaciones ST. JUDE MEDICAL ARGENTINA SA solicita se autorice la inscripción en el Registro Productores y Productos de Tecnología Médica (RPPTM) de esta Administración Nacional, de un nuevo producto médico.

Que las actividades de elaboración y comercialización de productos médicos se encuentran contempladas por la Ley 16463, el Decreto 9763/64, y MERCOSUR/GMC/RES. Nº 40/00, incorporada al ordenamiento jurídico nacional por Disposición ANMAT Nº 2318/02 (TO 2004), y normas complementarias.

Que consta la evaluación técnica producida por el Departamento de Registro.

 $\mathsf{U}^+$ ן<br>, Que consta la evaluación técnica producida por la Dirección de Tecnología Médica, en la que informa que el producto estudiado reúne los requisitos técnicos que contempla la norma legal vigente, y que los establecimientos declarados demuestran aptitud para la elaboración y el control establecimientos declarados demuestran aptitud para la elaborade calidad del producto cuya inscripción en el Registro se solicita.

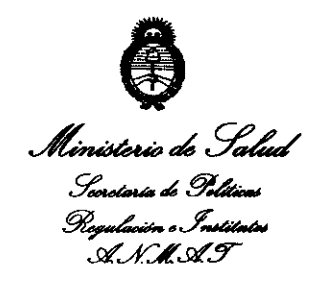

.<br>2010 - Añe del Bicentenario de la Pievolución de Mayo

# .9' ......... '" g.&.o.. **DlSPOSICION NO 6 6 2 7**

Que los datos identificatorios característicos a ser transcriptos en los proyectos de la Disposición Autorizante y del Certificado correspondiente, han sido convalidados por las áreas técnicas precedentemente citadas.

Que se ha dado cumplimiento a los requisitos legales y formales que contempla la normativa vigente en la materia.

Que corresponde autorizar la inscripción en el RPPTM del producto médico objeto de la solicitud.

Que se actúa en virtud de las facultades conferidas por los Artículos 80, inciso 11) y 100, inciso i) del Decreto 1490/92 y por el Decreto 425/10.

Por ello;

## EL INTERVENTOR DE LA ADMINISTRACIÓN NACIONAL DE MEDICAMENTOS, AUMENTOS Y TECNOLOGÍA MÉDICA

### DISPONE:

ARTICULO 10- Autorízase la inscripción en el Registro Nacional de Productores y Productos de Tecnología Médica (RPPTM) de la Administración Nacional de Medicamentos, Alimentos y Tecnología Médica del producto médico de marca St. Jude Medical, nombre descriptivo Sistema de Neuroestimulación - Recargable y nombre técnico Estimuladores, eléctricos de la espina dorsal para analgesia, de acuerdo a lo solicitado, por ST. JUDE MEDICAL ARGENTINA SA, con los Datos Identificatorios Característicos que figuran como Anexo I de la presente Disposición y que forma parte integrante de la misma.

ARTICULO 20 - Autorízanse los textos de los proyectos de rótulo/s y de instrucciones de uso que obran a fojas 281-284 y 285-308 respectivamente, instrucciones de

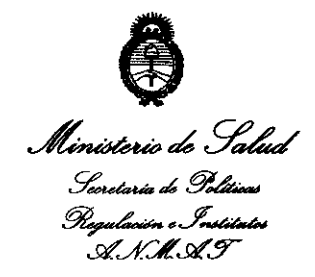

.<br>2010 - Sñe del Bicentenario de la Prevlución de Mauc

## **DlSPOS/CION N°**  662 7

figurando como Anexo II de la presente Disposición y que forma parte integrante de la misma.

ARTICULO 3° - Extiéndase, sobre la base de lo dispuesto en los Artículos precedentes, el Certificado de Inscripción en el RPPTM, figurando como Anexo III de la presente Disposición y que forma parte integrante de la misma.

ARTICULO 4° - En 105 rótulos e instrucciones de uso autorizados deberá figurar la leyenda: Autorizado por la ANMAT, PM-961-116, con exclusión de toda otra leyenda no contemplada en la normativa vigente.

ARTICULO 50- La vigencia del Certificado mencionado en el Artículo 30 será por cinco (5) años, a partir de la fecha impresa en el mismo.

ARTICULO 6° - Regístrese. Inscríbase en el Registro Nacional de Productores y Productos de Tecnología Médica al nuevo producto. Por Mesa de Entradas notifíquese al interesado, haciéndole entrega de copia autenticada de la presente Disposición, conjuntamente con sus Anexos 1, 11 Y III. Gírese al Departamento de Registro a los fines de confeccionar el legajo correspondiente. Cumplido, archívese.

Expediente N° 1-47-1660/10-9

DE OTTO A. ORSINGHER

**U.INTERVENTOR**  $A.N.M., A.~T.$ 

DISPOSICIÓN Nº 6627

2010 – Año del Bicentenario de la Revolución de Mauc

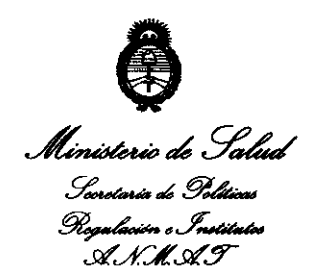

## ANEXO I

DATOS IDENTIFICATORIOS CARACTERÍSTICOS del PRODUCTO MÉDICO inscripto en el RPPTM mediante DISPOSICIÓN ANMAT NO ...... ~ .. ~ .. Z .. *.7. .......*  Nombre descriptivo: Sistema de Neuroestimulación. Recargable Código de identificación y nombre técnico UMDNS: 17-241 - Estimuladores, eléctricos de la espina dorsal para analgesia.

Marca de (los) producto(s) médico(s): St. Jude Medical

Clase de Riesgo: Clase IV

Indicación/es autorizada/s: indicado para el tratamiento del dolor crónico e intratable del tronco y/o las extremidades, incluyendo el dolor unilateral o bilateral asociado a algunas de los siguientes casos: síndrome de fracaso de la cirugía de espalda, así como lumbalgia y dolor en extremidades inferiores de difícil cura.

Modelo/s:

- 3716 Eon Rechargeable IPG, 16-Channel
- 3788 Eon Mini IPG, 16-Channel Rechargeable
- 
- 3701 ANS Charging System Rechargeable IPG
- 3721 Eon Mini Charging System
- 3851 Eon Patient Programmer

Período de vida útil: 24 meses.

Condición de expendio: Venta bajo receta.

.<br>2010 - Nire del Bieentenarie de la Revolución de Maye <sup>-</sup>

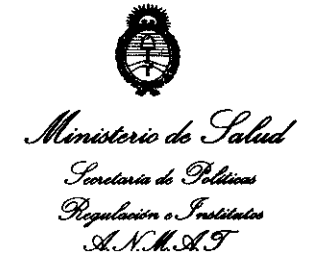

Nombre del fabricante: Advanced Neuromodulation Systems, Inc. A St. Jude Medical Company.

Lugar/es de elaboración: 6901 Preston Road, Plano, Texas 75024, Estados Unidos.

Expediente Nº 1-47-1660/10-9

GHER ENTOR

DISPOSICIÓN Nº 6627

.<br>2010 - Sire del Bioentenarie de la Bevelución de Maye <sup>"</sup>

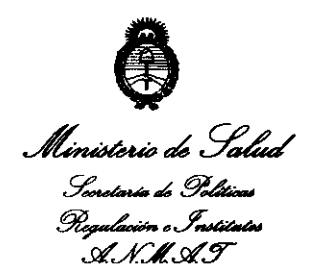

## ANEXO 11

TEXTO DEL/LOS RÓTULO/S e INSTRUCCIONES DE USO AUTORIZADO/S del PRODUCTO MÉDICO inscripto en el RPPTM mediante DISPOSICIÓN ANMAT NO  $6627$ 

 $\mathcal{A}^{\mathcal{A}}$ 

**UB-INTERVENTOR** .<br>A.N.**M.A**  $\mathbf{r}$ 

 $\mathbf{r}$ 

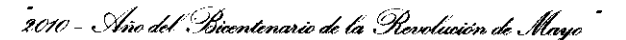

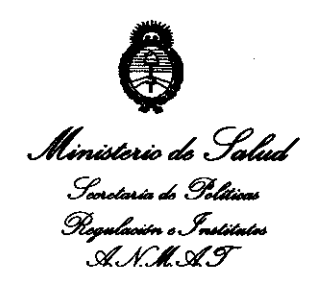

### ANEXO III

### **CERTIFICADO**

Expediente NO: 1-47-1660/10-9

El Interventor de la Administración Nacional de Medicamentos, Alimentos y Tecnología Médica (ANMAT) certifica que, mediante la Disposición Nº .6 .. 6. .. 2 .. 7 .., y de acuerdo a lo solicitado por STo JUDE MEDICAL ARGENTINA SA, se autorizó la inscripción en el Registro Nacional de Productores y Productos de Tecnología Médica (RPPTM), de un nuevo producto con los siguientes datos identificatorios característicos:

Nombre descriptivo: Sistema de Neuroestimulación. Recargable

Código de identificación y nombre técnico UMDNS: 17-241 - Estimuladores, eléctricos de la espina dorsal para analgesia.

Marca de (los) producto(s) médico(s): St. Jude Medical

Clase de Riesgo: Clase IV

Indicación/es autorizada/s: indicado para el tratamiento del dolor crónico e intratable del tronco y/o las extremidades, incluyendo el dolor unilateral o bilateral asociado a algunas de los siguientes casos: síndrome de fracaso de la cirugía de espalda, así como lumbalgia y dolor en extremidades inferiores de difícil cura.

Modelo/s:

3716 Eon Rechargeable IPG, 16-Channel  $\frac{100e^{10}y^2}{2}$  = 3716 Eon Rec

- 3788 Eon Mini IPG, 16-Channel Rechargeable
- 3701 ANS Charging System Rechargeable IPG  $\blacksquare$
- 3721 Eon Mini Charging System  $\blacksquare$
- 3851 Eon Patient Programmer  $\blacksquare$

Período de vida útil: 24 meses.

Condición de expendio: Venta bajo receta.

Nombre del fabricante: Advanced Neuromodulation Systems, Inc. A St. Jude Medical Company.

Lugar/es de elaboración: 6901 Preston Road, Plano, Texas 75024, Estados Unidos

Se extiende a ST. JUDE MEDICAL ARGENTINA SA el Certificado PM-961-116, en Ia Ciudad de Buenos Aires, a 2 6 0CT 2010 ..., siendo su vigencia por cinco (5) años a contar de la fecha de su emisión.

DISPOSICIÓN Nº

 $6627$ 

TTO A. **ORSINGHER** 

Dr. SUB-INTERVE**NTOR** A.N.JILA.T.

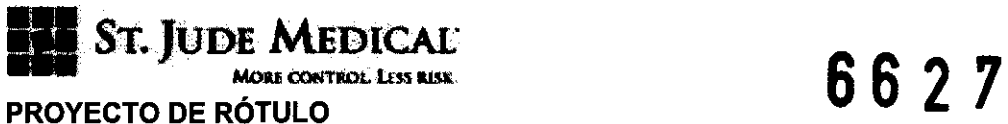

SISTEMA DE NEUROESTIMULACIÓN RECARGABLE EON Modelo 3716

(La información adoptará la forma de sfmbolos de acuerdo a BS EN 980:2003)

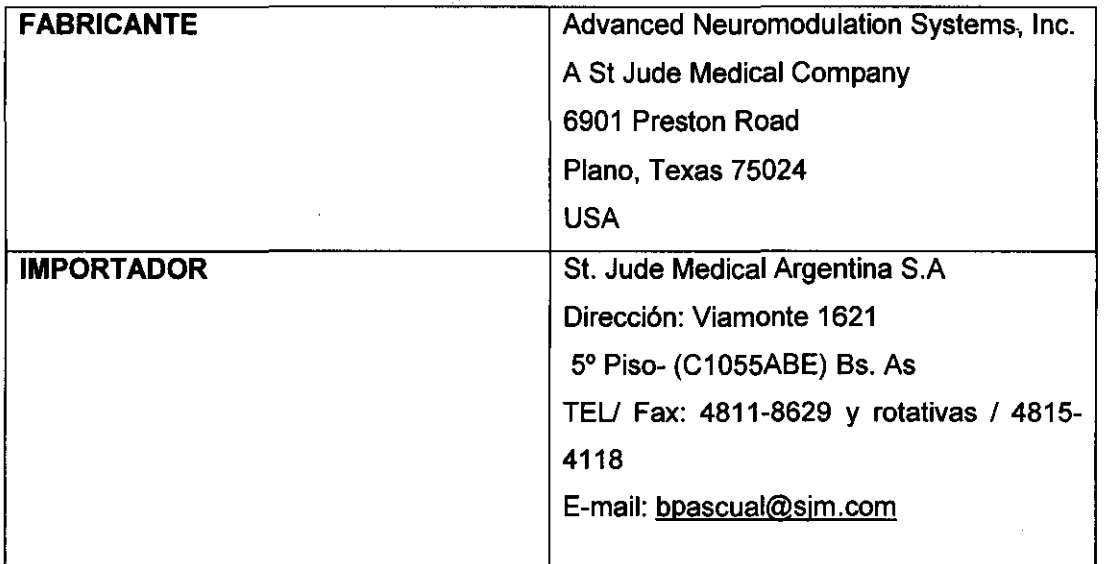

## ESTÉRIL ETO

VIDA ÚTIL 24 (meses) desde la fecha de fabricación

"PRODUCTO MÉDICO DE UN SOLO USO"

Condiciones de Almacenamiento y Conservación A temperatura ambiente.

Instrucciones especiales de operación y uso Ver "Instrucciones para Uso"

Precauciones y Advertencias NO REESTERILlZAR

**ESTÉRIL FTO** 

Director Técnico Beatriz Graciela Pascual- Farmacéutica- UBA- MN 9629

Autorizado por la ANMAT "PM-961-116"

Condición de Venta: "...................."

**JUDE NEWSATIA**<br>ALEJANDRA 10374 **NORA LOZZA. APODI!RADA** 

**PASCUAL** .<br>MTINA S.A.

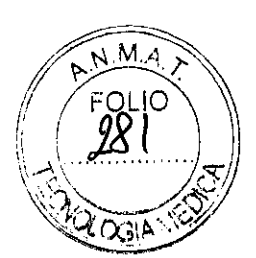

LOTE  $\#$  SERIE  $\#$ 

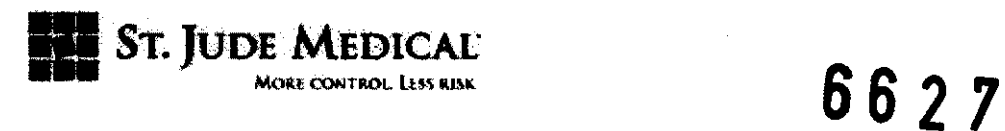

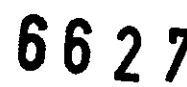

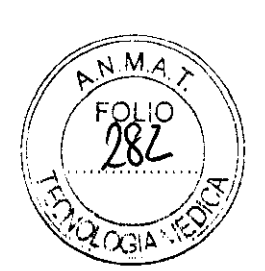

## PROYECTO DE RÓTULO

### SISTEMA DE NEUROESTIMULACIÓN RECARGABLE EON MINI Modelo 3788

(La información adoptará la forma de símbolos de acuerdo a BS EN 980:2003)

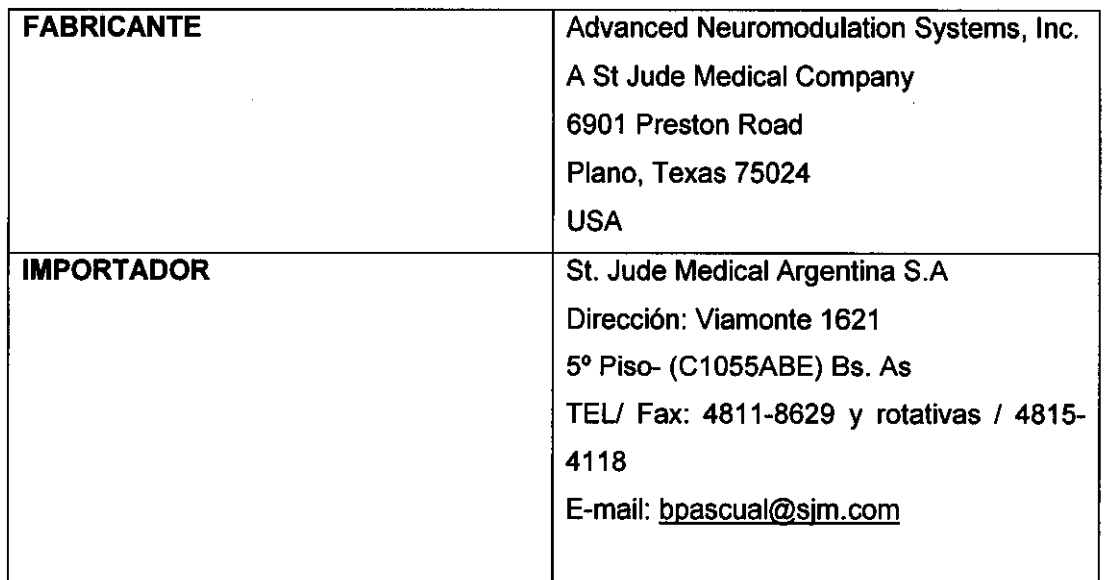

**ESTÉRIL ETO** 

LOTE # SERIE #

VIDA ÚTIL 24 (meses) desde la fecha de fabricación

"PRODUCTO MÉDICO DE UN SOLO USO"

Condiciones de Almacenamiento y Conservación A temperatura ambiente.

Instrucciones especiales de operación y uso Ver "Instrucciones para Uso"

Precauciones y Advertencias NO REESTERILlZAR

Director Técnico Beatriz Graciela Pascual- Farmacéutica- UBA- MN 9629

Autorizado por la ANMAT "PM-961-116"

Condición de Venta: "........................."

Sr. IGENTINA S.**a** 

LOZZA DERADA

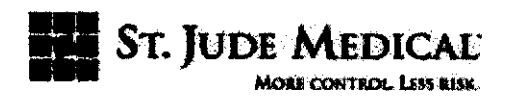

6627

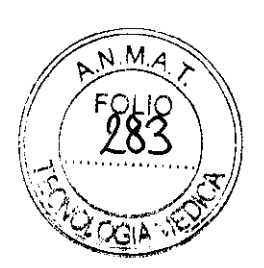

### PROYECTO DE RÓTULO SISTEMA DE CARGA 3701 Y 3721

(La información adoptará la forma de símbolos de acuerdo a BS EN 980:2003)

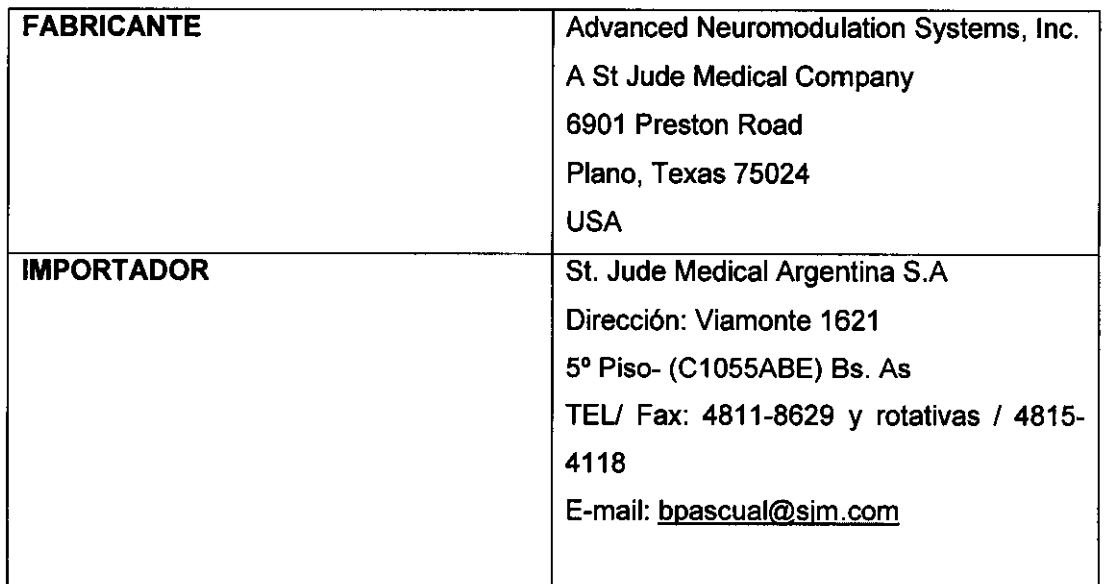

ESTÉRIL **ETO** 

LOTE # SERIE #

VIDA ÚTIL 24 (meses) desde la fecha de fabricación

"PRODUCTO MÉDICO DE UN SOLO USO"

Condiciones de Almacenamiento y Conservación A temperatura ambiente.

Instrucciones especiales de operación y uso Ver "Instrucciones para Uso'

Precauciones y Advertencias NO REESTERILlZAR

Director Técnico Beatriz Graciela Pascual- Farmacéutica- UBA- MN 9629

Autorizado por la ANMAT "PM-961-116"

Condición de Venta: "..................................."

DERADA

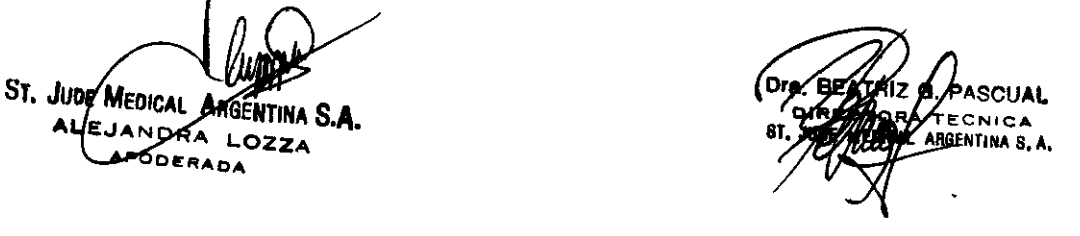

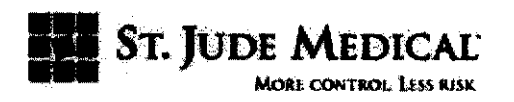

PROYECTO DE RÓTULO  $6627$ 

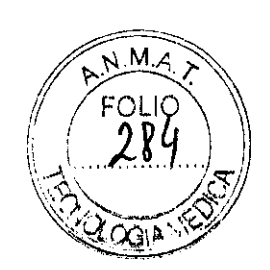

### Programador del Paciente 3851

(La información adoptará la forma de sfmbolos de acuerdo a BS EN 980:2003)

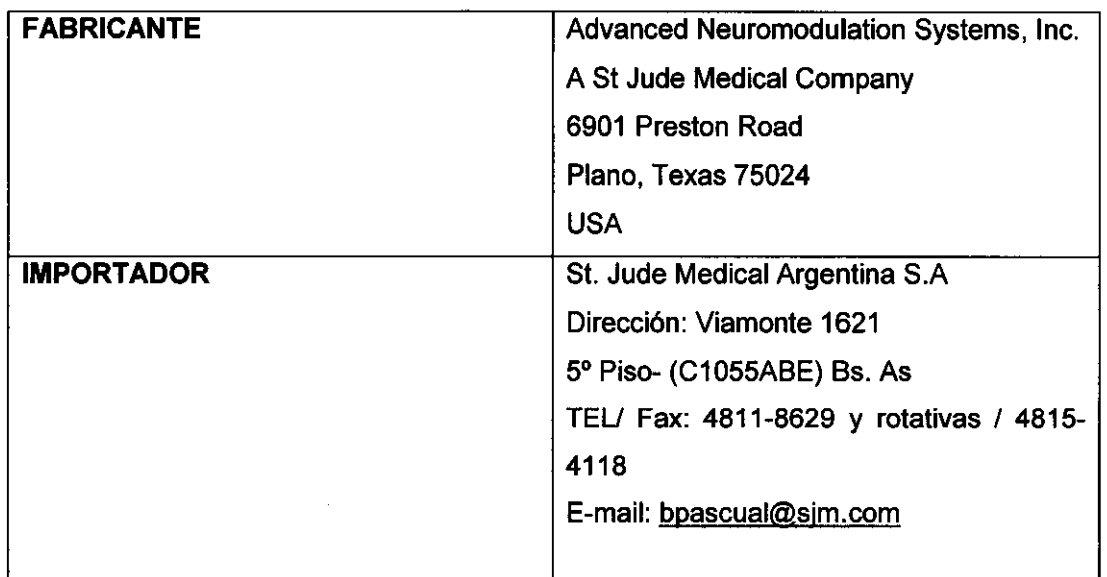

### ESTÉRIL | ETO

LOTE # SERIE #

VIDA ÚTIL 24 (meses) desde la fecha de fabricación

"PRODUCTO MÉDICO DE UN SOLO USO"

Condiciones de Almacenamiento y Conservación A temperatura ambiente.

Instrucciones especiales de operación y uso Ver "Instrucciones para Uso"

Precauciones y Advertencias NO REESTERILlZAR

Director Técnico Beatriz Graciela Pascual- Farmacéutica- UBA- MN 9629

Autorizado por la ANMAT "PM-961-116"

Condición de Venta: *".....................***"** 

ST. JUDE ME ina S**.A**. OZZA

CNICA **ITINA B. A.** 

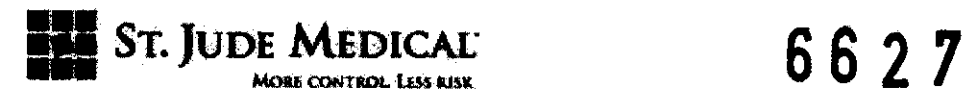

### PROYECTO DE INSTRUCCIONES DE USO

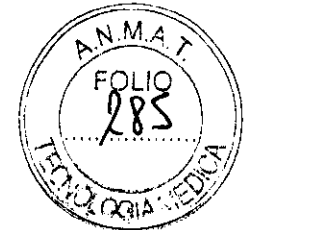

### SISTEMAS DE NEUROESTIMULACIÓN RECARGABLE EON ® MODELO 3716 Y EON MINI 3788

Razón Social y Dirección del Fabricante e Importador

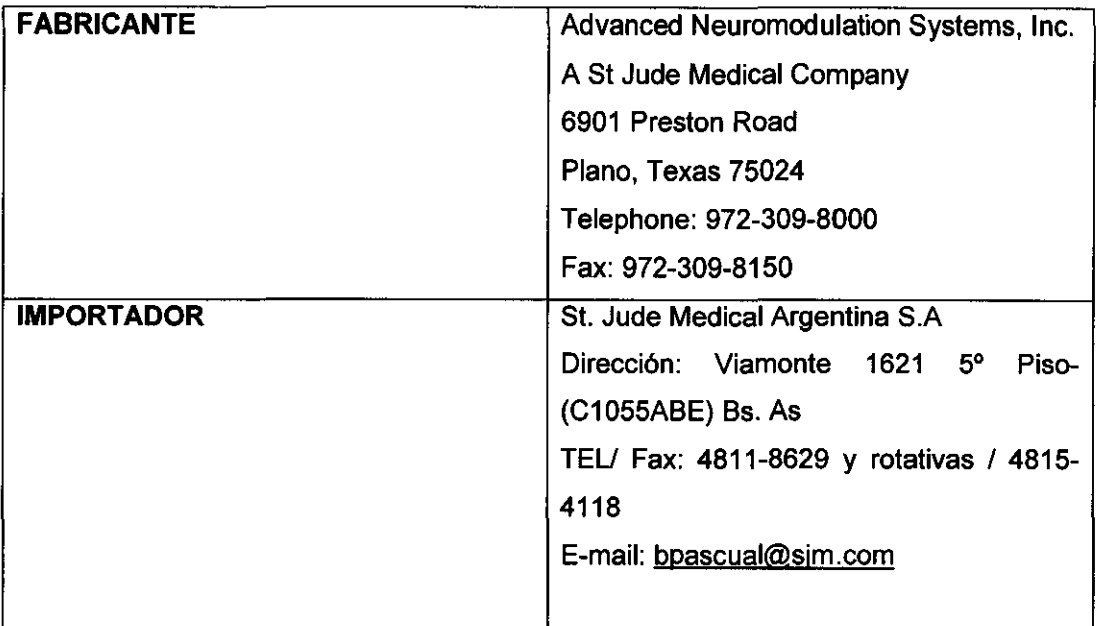

## NOMBRE DEL PRODUCTO MÉDICO

Sistemas de Neuroestimulación MARCA ST J UDE MEDICAL

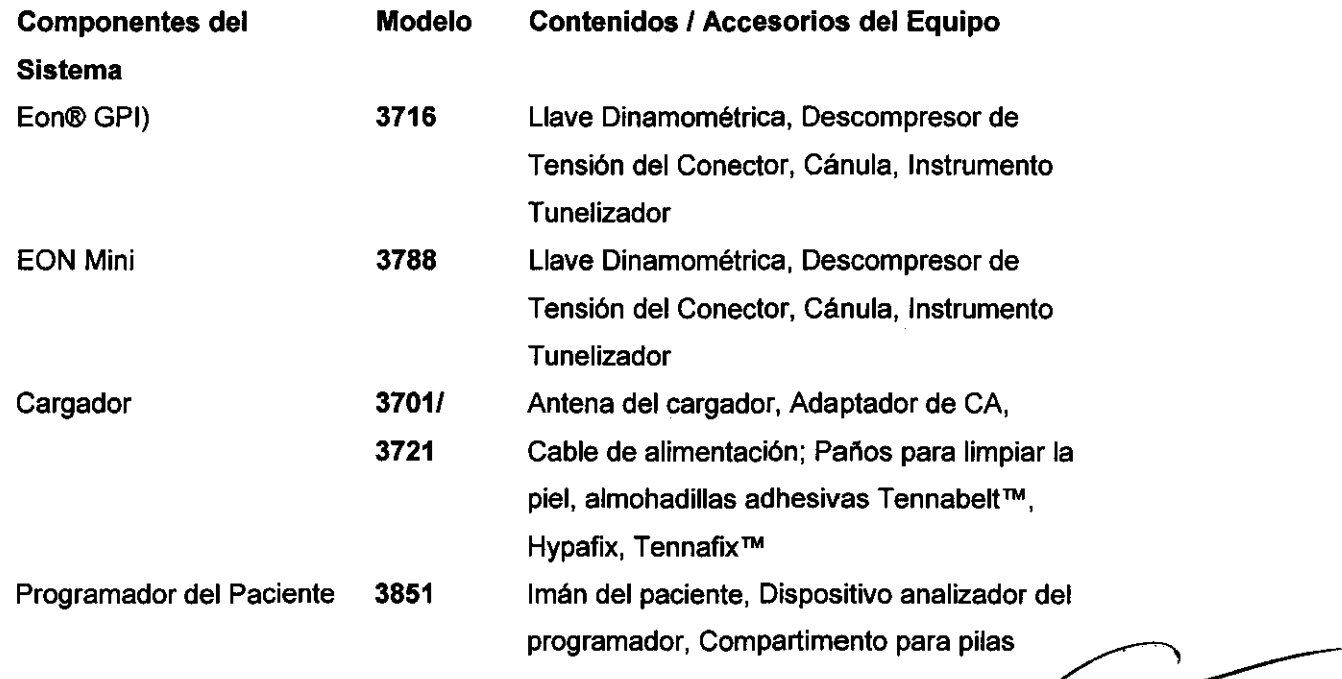

**ST. JUDE ME** gentina S**.A. ALEJA NORA LOZZA** APODERADA

 $\mathcal{L}_{\text{max}}$  and  $\mathcal{L}_{\text{max}}$ 

•• RI. PASCUAL **ECNICA ST. AGENTJNA S.A.** 

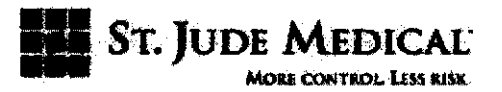

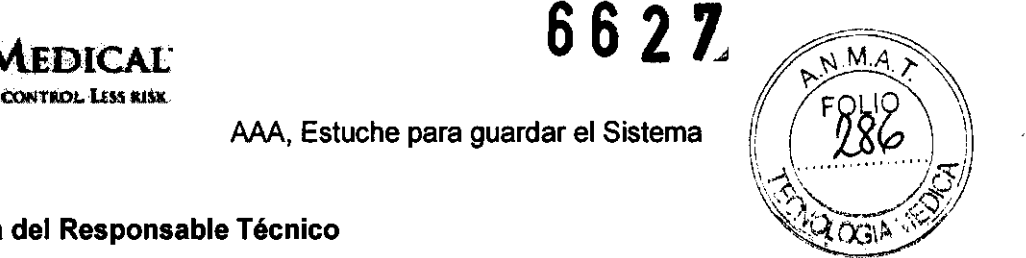

# AAA, Estuche para guardar el Sistema<br>Nombre, título y firma del Responsable Técnico

Beatriz G Pascual- Farmacéutica- Directora Técnica UBA- MN 9629

Autorizado por la ANMAT PM-961-116

**Condición de Venta: " ..................... "** 

### Descripción

El sistema Eon® es un sistema de neuroestimulación medular implantable recargable diseñado para emitir impulsos eléctricos de baja intensidad a las estructuras nerviosas. El sistema consta de un Generador de Impulsos Implantable (Gil), derivaciones implantables, programador del paciente y un sistema de carga externo.

Los impulsos eléctricos parten del Gil a través de las derivaciones y hasta los electrodos situados cerca de las fibras nerviosas de destino para, asf, proporcionar la estimulación terapéutica.

El programador del paciente permite a éste ajustar los parámetros de estimulación activa y seleccionar nuevos programas para conseguir una terapia personalizada. El sistema de carga permite al paciente recargar la batería del GIL

### DERIVACIONES IMPLANTABLES

Las derivaciones están disponibles en dos configuraciones: percutáneas y quirúrgicas. Cada derivación consta de varios electrodos de platino-iridio en el extremo distal, conectados a los terminales de contacto de platino-iridio del extremo proximal mediante cables aislados individualmente. Los cables aislados están cubiertos con poliuretano biocompatible.

Las derivaciones percutáneas están diseñadas para su introducción en el espacio epidural mediante una aguja especial. El conjunto de la derivación consta de 4 u 8 electrodos cilíndricos separados a intervalos concretos.

Las derivaciones percutáneas se suministran con un estilete para su colocación. Las derivaciones quirúrgicas están diseñadas para que su colocación se realice a través de una pequeña incisión o minilaminotomía. Estas derivaciones constan de 4 u 8 electrodos de tipo pletina, integrados en una almohadilla de silicona.

Además del cable, la derivación percutánea ANS contiene lo siguiente:

\_ Alambre guía (Modelo #1102) - Usado para trazar una ruta adecuada para la derivación en el espacio epidural. El alambre guía tiene 50 cm de longitud.

June N ngentina S**.A.** ALE.I **MORA LOZZA** ARODERADA

ARGENTINA S. A

# ST. JUDE MEDICAL **6627**

\_ Cable para pruebas (Modelo #3009) - Usado para conectar la derivación a un estimulador de prueba al realizar pruebas intraoperatorias o pruebas prolongadas.

 $\_$  Anclajes de la derivación (Nº de modelo 1105, 1106) - Fabricadas de silicona cuya finalidad es fijar las derivaciones al tejido conectivo y lograr mayor estabilidad.

 $\Box$  Tunelizador (Modelo #1112) - Usado para crear un canal subcutáneo por donde guiar la derivación hasta el Gil

 $\Delta$  Aguja epidural (Nº de modelo 1114, 1115, 1116, 1118) - Aguja especial de 2,032 mm o 1,829 mm de diámetro diseñada para la inserción de las derivaciones percutáneas en el espacio epidural.

\_ Introde-AK® Guía para derivación (Modelo #1103) - Funda radiopaca diseñada para facilitar la introducción de la derivación percutánea en el espacio epidural y su colocación en el lugar apropiado.

\_ Estilete epidural (Modelo #1121, #1122, #1123, #1124) - Introducido en la derivación para permitir su guía y colocación

\_ Destornillador (Modelo #1101) - Usado para apretar el tornillo de fijación en el conector del Gil y el alargador.

Además de las derivaciones, los equipos de derivaciones quirúrgicas ANS contienen los siguientes elementos

Anclajes de la derivación (Modelo #1105, #1106) - Fabricadas de silicona empleadas para asegurar la estabilidad de las derivaciones.

\_ Cable para pruebas (Modelo #3009) - Usado para conectar la derivación a un estimulador de prueba al realizar pruebas intraoperatorias o pruebas prolongadas.

Tunelizador (Modelo #1112) - Usado para crear un canal subcutáneo por donde guiar la derivación hasta el Gil

\_ Destornillador (Modelo #1101) - Usado para apretar el tornillo de fijación en el conector del Gil y el alargador

### PROGRAMADOR

El programador del paciente Eon ® controla la creación y ajuste de todos los parámetros programables del Eon ®.

Gracias a sus tres baterías AAA, el programador se comunica mediante señales de radiofrecuencia desde el lector/emisor del programador al Gil implantado. El programador proporciona funciones de programación al equipo médico. También permite a los pacientes del Gil con PC-Stim® (Patient-Controlled Stimulation™), elegir entre varios programas pre-escritos dentro de la memoria del programador.

SISTEMA DE CARGA

ST. JUDE MEDIC GÉNTINA S.A. EJANDAA LOZZA ODERADA

GENTINA S. A.

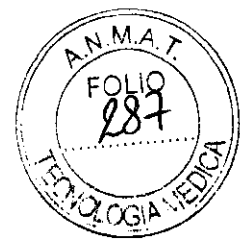

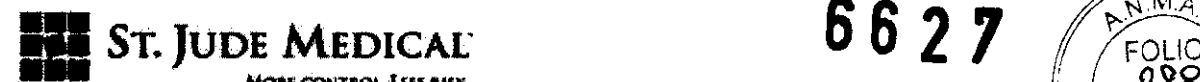

El sistema de carga de ANS es una fuente de alimentación externa que transmite \::;;~,''''''''''''{})¡ energía de RF a través de una antena al Gil recargable para cargar la batería de éste $^{\circ}$ 

### Presentación del Producto Médico

Los dispositivos, derivaciones y accesorios para neuroestimulación han sido esterilizados con gas de óxido de etileno (EtO) antes de su envio y se suministran en embalaje estéril para permitir su introducción directa en el campo quirúrgico.

El programador se envía sin esterilizar.

En la etiqueta de cada embalaje se encuentra la fecha de caducidad del elemento.

Los contenidos del paquete Gil Eon son los siguientes:

### Gil EON (MODELO 3716)

- $•1$  GII
- Tapones de conexión de entrada de catéteres
- 1 Destornillador
- .1 Tunelizador
- 1 Manual del médico
- .1 Tarjeta de registro

Los contenidos del paquete del programador del paciente son los siguientes PROGRAMADOR DEL PACIENTE EON (MODELO 3851)

- Programador Eon
- 1 Funda de transporte
- 1 Unidad de alimentación
- 1 Manual del paciente
- Saterlas AAA
- 1 Video para el paciente
- 1 Lector/emisor de programación
- 1 Paquete de información al paciente
- 1 Tarjeta de registro
- 1 Imán

### SISTEMA DE CARGA (MODELOS 3701 Y 3721)

- 1 Antena del cargador
- 1 Cable de alimentación
- 1 Cargador
- 1 TennabeltTM
- 1 Adaptador de corriente

ST. Aude h <sup>umuma</sup> S.A.<br><sup>Idra</sup> Lozza PODERADA

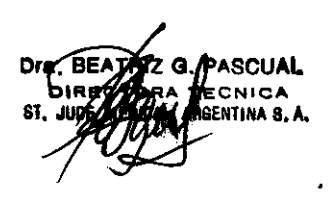

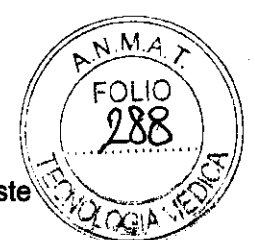

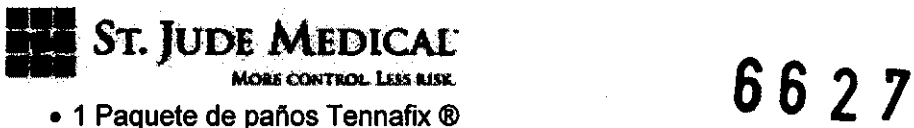

### INDICACIONES DE USO

Los sistemas de neuroestimulación Eon están indicados para el tratamiento de dolor crónico e intratable del tronco y/o las extremidades, incluyendo dolor unilateral o bilateral asociado a algunos de los siguientes casos: síndrome de fracaso de la cirugía de espalda, así como lumbalgia y dolor en extremidades inferiores de difícil cura.

### CONTRAINDICACIONES

El sistema está contraindicado para pacientes con marcapasos cardiacos a demanda. No se implantará un sistema de neuroestimulación en aquellos pacientes que no puedan manejar por sí mismos el sistema o en aquellos que durante la fase de estimulación de prueba no hayan encontrado un alivio eficaz del dolor.

### PRECAUCIONES Y ADVERTENCIAS

La estimulación de la médula espinal (SCS) no debe utilizarse en pacientes con riesgo quirúrgico o en pacientes con numerosas enfermedades o infecciones.

Terapia de diatermia - No use diatermia de onda corta, diatermia de microondas ni diatermia de ultrasonido terapéutica (a partir de ahora denominadas todas ellas diatermia) en pacientes con implantes de sistemas de neuroestimulación. La energía diatérmica podría transferirse a través del sistema implantado y dañar los tejidos en el punto de implantación de los electrodos, produciendo lesiones graves o incluso la muerte.

También se prohíbe el uso de la diatermia porque puede deteriorar los componentes del sistema de neuroestimulación.

Este daño podría dar lugar a una pérdida de eficacia del tratamiento, lo que haría necesaria una nueva intervención para reimplantar y sustituir el sistema. Durante el tratamiento con diatermia pueden producirse lesiones o daños, tanto si el sistema de neuroestimulación está encendido como apagado. Se aconseja a todos los pacientes informar al personal sanitario de que no deben someterse a tratamientos de diatermia.

Desfibriladores cardioversores - Los sistemas de neuroestimulación pueden afectar negativamente a la programación de los desfibriladores cardioversores implantados.

Resonancia magnética nuclear (RMN) - Los pacientes con sistemas de neuroestimulación implantados. no deben ser sometidos a RMN. El campo electromagnético que genera la RMN puede desplazar los componentes implantados,

RGENTINA S **a** NDRA LOZZA .<br>Apoderada

ECNICA iagentina r<sub>i</sub> a

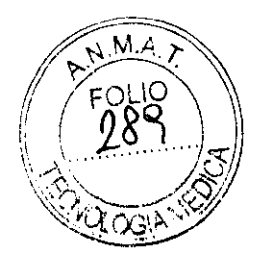

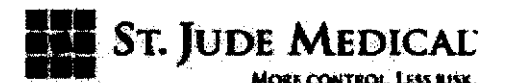

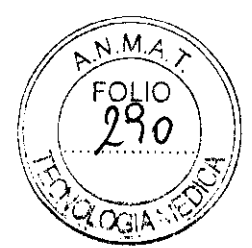

dañar los componentes electrónicos del dispositivo e inducir una corriente eléctrica a través de la derivación que podria producir al paciente sacudidas o descargas.

Gases explosivos o inflamables - No utilice el programador del paciente en entornos donde existan humos o vapores de gas explosivo o inflamable. Si se utiliza el programador del paciente en estas condiciones podria provocar la ignición de dichos gases, causando quemaduras graves, lesiones o la muerte.

Detectores de metales y sistemas antirrobo  $-$  Algunos tipos de dispositivos antirrobo, como los utilizados a la entrada o la salida de grandes almacenes, bibliotecas y otros establecimientos públicos, o los detectores de seguridad en los aeropuertos, pueden afectar a la estimulación. Es posible que los pacientes a los que se les hayan implantado varias derivaciones no adyacentes o los pacientes sensibles a umbrales bajos de estimulación experimenten un aumento momentáneo de la estimulación percibida, lo cual ha sido descrito por algunos pacientes como una sensación molesta o de sacudidas. Se recomienda que los pacientes tengan cuidado al aproximarse a estos aparatos y que soliciten ayuda para evitarlos. Si se ven obligados a pasar a través de uno de estos dispositivos, el paciente debe apagar el estimulador y proceder con precaución, asegurándose de atravesar con rapidez dicho dispositivo.

Desplazamiento de las derivaciones - Debe advertirse al paciente que evite flexionarse, retorcerse, estirarse o levantar objetos cuyo peso sea mayor de unos 3 kilos durante las seis a ocho semanas siguientes a la implantación.

El estiramiento de la parte superior del torso o del cuello puede desplazar las derivaciones y alterar el campo de estimulación (sobre todo en las derivaciones cervicales), dando lugar a una estimulación ineficaz o a una sobrestimulación.

Manejo de maquinaria y equipos - Los pacientes no deben manejar maquinaria potencialmente peligrosa, herramientas eléctricas, vehiculos, escaleras, etc., cuando el Gil esté en funcionamiento. Los cambios de postura o los movimientos bruscos pueden alterar la percepción de la intensidad de la estimulación y hacer que los pacientes se caigan o pierdan el control del equipo o del vehículo, lesionando a otras personas o a si mismos.

Cambios de postura - Los cambios de postura o los movimientos bruscos pueden provocar un aumento o disminución de nivel de estimulación percibido. La percepción de niveles superiores de estimulación ha sido descrita por algunos pacientes como incómoda, dolorosa o de sacudidas. Debe advertirse a los pacientes que apaguen el Gil antes de realizar cambios de postura extremos o movimientos bruscos, como estirarse, levantar los brazos por encima de la cabeza o hacer ejercicio. Si se producen sensaciones molestas, debe apagarse el Gil de inmediato.

ST. JODE MEDIC tina S.A. EJANDRA LOZZA *SDERADA* 

Ċ *(*z g.∕yascual ECNICA **GENTINA 8. A.** 

# ST. JUDE MEDICAL  $6627$

Uso pediátrico - La seguridad y la eficacia de la electroestimulación medular no se han determinado en pediatría. \ ~» *lfj,* 

Embarazo - No se ha establecido la seguridad de uso durante el embarazo.

Componentes del dispositivo - El uso de componentes no ajenos a ANS con este sistema podría dañarlo y aumentar el riesgo para el paciente.

Daños en la carcasa - Si la carcasa del GII resulta perforada o dañada, pueden producirse graves quemaduras debidas a la exposición de los productos químicos de la batería.

Dispositivo de un solo uso - Los componentes implantados de un sistema de neuroestimulación ANS Eon están diseñados para un solo uso. No reesterilice ni reimplante en ningún caso los sistemas extraídos debido al riesgo de infecciones y de mal funcionamiento del dispositivo.

### PRECAUCIONES GENERALES

Formación del médico - Los médicos que realicen los implantes deben tener experiencia en el diagnóstico y tratamiento de síndromes de dolor crónico y haber recibido formación quirúrgica y de implantación del dispositivo.

Selección de pacientes - Es muy importante seleccionar correctamente a los pacientes que van a ser sometidos a la electroestimulación medular. Debe llevarse a cabo una exploración selectiva psiquiátrica exhaustiva. Los pacientes no deben presentar síntomas de dependencia de los fármacos y deberán ser capaces de manejar ellos mismos el estimulador.

Infección - Es importante seguir los procedimientos correctos de control de infecciones. Las infecciones relacionadas con la implantación del sistema pueden requerir la extracción de éste.

Implantación de dos sistemas - Si se implantan dos sistemas, asegúrese de que haya una separación de al menos 20 cm entre los Gil implantados para reducir el riesgo de interferencias entre los sistemas durante la programación.

Implantación de varias derivaciones - Si se implantan varias derivaciones, éstas y sus alargadores deben guiarse cerca las unas de las otras. Las derivaciones no adyacentes pueden crear un espacio de dispersión para la energía electromagnética que podría producir estimulaciones indeseadas en el paciente.

Ubicación del implante - Aunque las pruebas no han demostrado un riesgo de calentamiento excesivo asociado a la recarga del Gil, al determinar la ubicación de implante del Gil en pacientes con áreas de sensibilidad reducida al calor, considere la calentamiento excesivo asociado a la recarga del GII, al determinar la ubicación de<br>implante del GII en pacientes con áreas de sensibilidad reducida al calor, considere la<br>ubicación del implante en una zona de sensibilidad

Argentina S**.A. EJANDRA LOZZA** 

**APODERADA** 

Dr**a/BEATAI**)

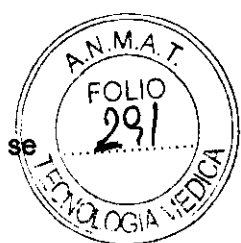

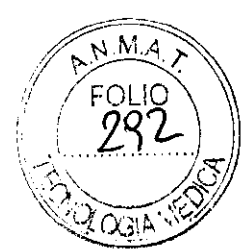

**ST. JUDE MEDICAL**<br>
MORE CONTROL LESS WSK<br>Niveles elevados de estimulación - La estimulación a niveles elevados puede producir sensaciones molestas o alteraciones motoras, o bien impedir al paciente controlar el programador. Si se producen sensaciones molestas, debe apagarse el dispositivo de inmediato.

Parámetros de estimulación - Debe advertirse a los pacientes que los parámetros de estimulación deben determinarse bajo supervisión médica y que no deben modificar dichos parámetros dentro de los programas prescritos, a menos que hayan recibido órdenes directas al respecto por parte de su médico.

Teléfonos móviles - El efecto de los teléfonos móviles sobre los sistemas de electroestimulación medular es desconocido; los pacientes deben evitar colocar el teléfono móvil directamente sobre el dispositivo.

### ESTERILIZACiÓN Y ALMACENAMIENTO.

Temperatura de almacenamiento - Almacene los componentes del sistema entre -10 ·C y 55 ·C, ya que temperaturas inferiores o superiores a las citadas pueden dañar los componentes.

Humedad de almacenamiento - Almacene los componentes en un lugar con una humedad de entre el 10 % y el 90 %.

### MANIPULACiÓN, IMPLANTACiÓN Y EXTRACCiÓN

Fecha de caducidad - No implante dispositivos caducos.

Cuidado y manejo de los componentes - Tenga mucho cuidado al manejar los componentes del sistema antes de implantarlo. Los tirones, dobleces, torsiones y el calor excesivos, asi como el uso de instrumentos punzantes, pueden deteriorar y producir fallos en los componentes.

Deterioro del paquete y de los componentes - No implante un dispositivo si el embalaje estéril o los componentes muestran signos de deterioro, si el precinto de esterilidad está roto o si sospecha que puede estar contaminado por cualquier motivo. Devuélvalo para su estudio.

Exposición a líquidos corporales o suero salino - Antes de la conexión, la exposición de los contactos metálicos del extremo de conexión de la derivación o alargador a los líquidos corporales o al suero salino puede dar lugar a corrosión de los mismos. Si esto sucede, limpie con agua desionizada esterilizada o agua esterilizada para irrigación y seque por completo antes de conectar la derivación y seguir con la implantación.

St. Jude Meo) S.A. ODERADA

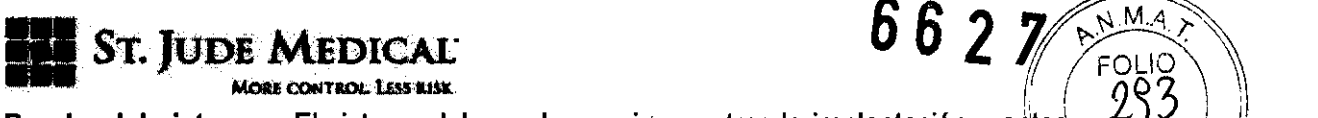

Prueba del sistema - El sistema debe probarse siempre tras la implantación y antes. de que el paciente abandone la sala de operaciones para asegurarse de que funciona correctamente. .

Eliminación de componentes - Consulte con su representante para eliminarlos de modo seguro.

### ENTORNOS HOSPITALARIO Y MÉDICO

Litotricia y ultrasonidos de alta potencia  $-$  El uso de dispositivos de alta potencia, como por ejemplo, litotritores electrohidráulicos, puede dañar los componentes electrónicos de un Gil implantado. Si fuera necesario emplear litotricia, no dirija la energia hacia las zonas cercanas al GIL

Equipo de exploración mediante ultrasonidos  $-$  El uso de equipos de exploración mediante ultrasonidos puede producir daños mecánicos a los sistemas de neuroestimulación implantados si se utilizan directamente sobre el dispositivo implantado.

Desfibriladores externos - No ha podido evaluarse la seguridad de descarga de un desfibrilador externo en pacientes con sistemas de neuroestimulación implantados.

Radioterapia - La radioterapia puede dañar los circuitos electrónicos de los sistemas de neuroestimulación implantados, aunque no se ha realizado ninguna prueba y no se dispone de información definitiva sobre 105 efectos de la radiación. Entre las fuentes de radioterapia se incluyen 105 rayos X con fines terapéuticos, las bombas de cobalto y 105 aceleradores lineales. Si fuera necesario administrar radioterapia, la zona situada sobre el Gil implantado deberá protegerse con plomo.

Dispositivos de electrocirugia - Este tipo de dispositivos no debe utilizarse cerca de Gil o derivaciones para neuroestimulación implantados. El contacto entre un electrodo activo y un Gil o derivación implantada puede provocar la estimulación directa de la médula espinal y producir graves lesiones al paciente. Si fuera necesaria la electrocauterización, desconecte el Gil.

### ENTORNOS DOMÉSTICO Y LABORAL

Interferencias electromagnéticas (IEM) - Algunos equipos eléctricos comerciales (p. ej. soldadoras de arco, hornos de inducción, soldadoras de resistencia), equipos de comunicaciones (por ejemplo transmisores por microondas, amplificadores eléctricos lineales, transmisores de aHa potencia para aficionados) y conducciones eléctricas de alta tensión pueden generar IEM suficientes para interferir con el funcionamiento del sistema de neuroestimulación si el paciente se aproxima demasiado.

June -GENTINA S.A. LOZZA PODERADA

ENTINA 8. A

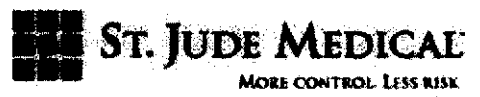

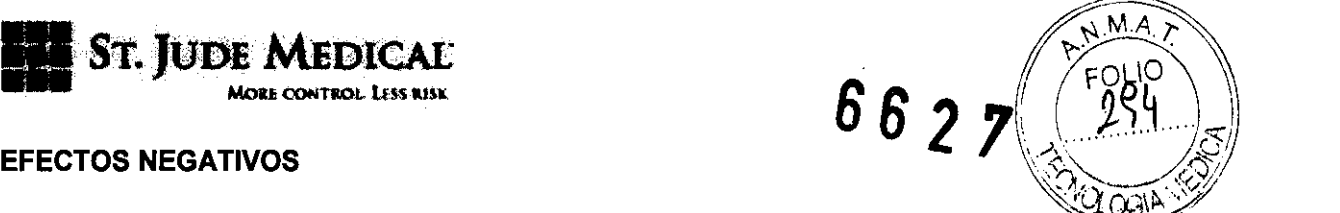

 $\frac{b}{5}$ <br>EFECTOS NEGATIVOS<br>La implantación de un sistema de neuroestimulación conlleva ciertos riesgos. Además de los riesgos asociados habitualmente a la cirugla, también existen los siguientes riesgos asociados con la implantación o con el uso de un sistema de neuroestimulación:

\_ Con el tiempo se pueden producir cambios no deseados en la estimulación. Estas variaciones en la estimulación probablemente estén relacionadas con cambios celulares en el tejido que rodea a los electrodos, cambios en la posición de éstos, conexiones eléctricas flojas o a fallos en las derivaciones.

La colocación de una derivación en el espacio epidural es una intervención quirúrgica que puede exponer al paciente a los riesgos de hemorragia epidural, hematoma epidural, infección, compresión medular o parálisis.

\_ Pueden producirse fallos de la baterla o fugas de ésta.

\_ Estimulación de la pared torácica radicular.

Pérdidas de LCR.

- \_ Dolor persistente en el punto de colocación del electrodo o del Gil.
- \_ Seroma en el punto de implante.

Migración de la derivación que puede provocar cambios en la estimulación y una posterior reducción en el alivio del dolor percibido.

\_ Respuesta alérgica o de rechazo a los materiales del implante.

\_ Desplazamiento del implante o erosión cutánea local.

\_ Parálisis, debilidad, torpeza, adormecimiento o dolor por debajo del nivel de implantación.

### **INDIVIDUALIZACiÓN DEL TRATAMIENTO**

La electroestimulación medular es un tratamiento adecuado para los pacientes que cumplen los siguientes requisitos:

\_ Pacientes con dolor crónico del tronco o las extremidades cuyo dolor es fisiológico y tratable con electroestimulación medular

\_ Pacientes capaces de manejar el dispositivo

\_ Pacientes que pueden someterse a una intervención quirúrgica y que no presentan infecciones generales activas

Antes de implantar un sistema de electroestimulación medular, deben cumplirse las condiciones siguientes:

Los pacientes deben haber superado con éxito un periodo de pruebas

<sup>gentina S.A.</sup> LOZZA PODERADA

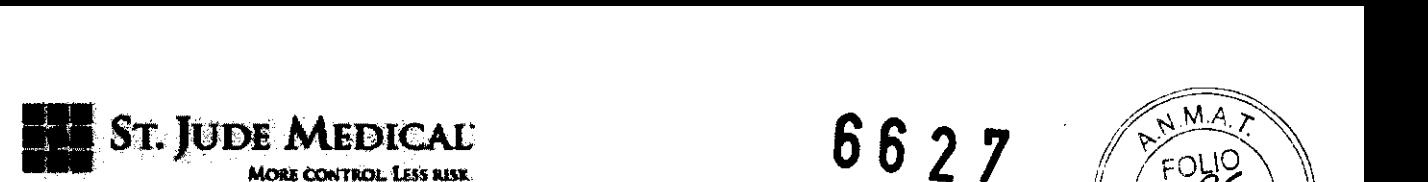

\_ Los pacientes deben haber demostrado su voluntad de participar en el protocolo de:, ", *.I).,; ....* !~) tratamiento  $\mathcal{O}_{\mathcal{O}}\subset \mathbb{R}^{N}$ 

 $\sqrt{ }$  $\sim$  . All  $\sim$ 

### **USO EN GRUPOS DE POBLACiÓN ESPECíFICOS**

No se ha establecido la seguridad y la eficacia de este dispositivo para usos no especificados en la sección "Indicaciones de uso' de este manual o en:

Pacientes embarazadas o lactantes

\_ Pacientes pediátricos

### **INFORMACiÓN ORIENTATIVA PARA EL PACIENTE**

Deben darse al paciente instrucciones sencillas y prácticas acerca del funcionamiento y el cuidado del sistema de **EEM** (electroestimulación). También deben proporcionársele instrucciones acerca de cómo pueden afectar a la estimulación la postura y la actividad, así como en qué circunstancias debe ponerse en contacto con su médico para solucionar problemas relacionados con el dispositivo. Otras instrucciones que debe seguir el paciente son:

\_ No utilice nunca el estimulador cuando conduzca un vehículo, maneje herramientas eléctricas o realice cualquier otra actividad potencialmente peligrosa. Los cambios de postura o los movimientos bruscos podrían cambiar la percepción de la intensidad de la estimulación y hacer que el paciente pierda el equilibrio o el control del equipo o el vehículo.

\_ Algunos tipos de dispositivos antirrobo, como los utilizados a la entrada o.la salida de grandes almacenes, bibliotecas y otros establecimientos públicos, o los detectores de seguridad de los aeropuertos, pueden afectar a la estimulación. Los pacientes deben extremar las precauciones al aproximarse a dichos dispositivos y deben solicitar la ayuda para evitarlos presentando su tarjeta identificatoria de paciente. Si se ven obligados a pasar a través de uno de estos dispositivos, el paciente debe apagar el estimulador y proceder con precaución, asegurándose de atravesar con rapidez dicho dispositivo.

Evite flexionarse, retorcerse, estirarse o levantar objetos cuyo peso sea mayor de unos 3 kilogramos durante las seis a ocho semanas siguientes a la implantación. **El**  estiramiento de la parte superior del torso o del cuello puede desplazar las derivaciones y alterar el patrón de estimulación (sobre todo en las zona cervical), dando lugar a una estimulación ineficaz. . El<br>
las<br>
cal)<br>
to 0

\_ Los cambios de postura o los movimientos bruscos pueden provocar un aumento o disminución de nivel de estimulación percibido. Debe advertirse a los pacientes que

**JUDE Me** ARGENTINA S.A. **NORA LOZZA APOOERADA** 

PASCUAL<br>ECNICA<br>GENTINA S. A,

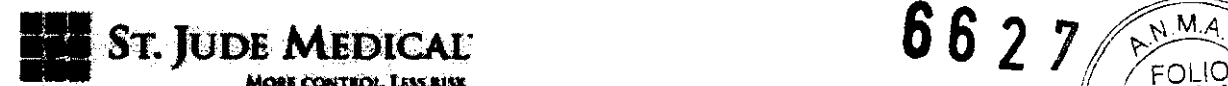

apaguen el Gil antes de realizar cambios de postura extremos o movimientos bruscos. como estirarse, levantar los brazos por encima de la cabeza o hacer ejercicio.

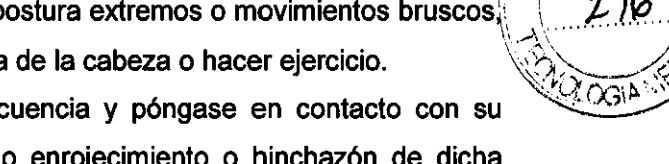

Inspeccione la zona del implante con frecuencia y póngase en contacto con su médico si aparecen sensaciones dolorosas o enrojecimiento o hinchazón de dicha zona.

\_ Si se producen sensaciones de estimulación molestas, debe apagarse el sistema de inmediato.

\_ La amplitud y la selección del programa son los únicos parámetros que deben cambiarse durante el uso cotidiano. Cualquier otro cambio de los parámetros debe realizarse únicamente con permiso del médico.

\_ A medida que aumenta la amplitud, la frecuencia o la duración del impulso, aumentará el tiempo de recarga.

### **IDENTIFICACiÓN MEDIANTE RAYOS X**

La identificación por rayos X permite identificar el fabricante y el número de modelo. Mediante técnicas estándar de rayos X, el código interior del bloque de conectores se hace visible. Para el Eon, modelo 3716 de SJM, el código es ANS KXX (KXX), donde "XX" indica el año de fabricación.

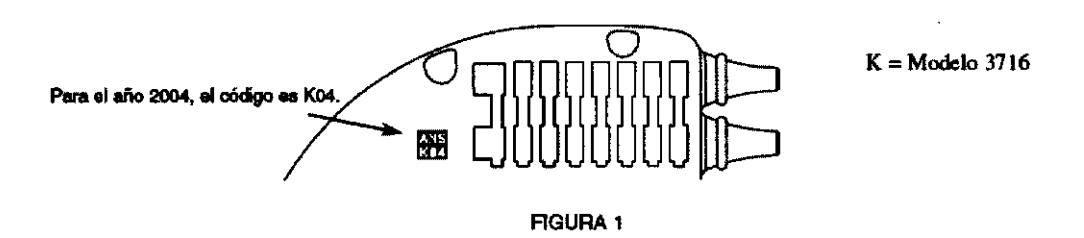

### **SUGERENCIAS PARA LA IMPLANTACiÓN**

**El** médico debe revisar cuidadosamente las siguientes pautas para implantar el sistema de neuroestimulación Eon.

Si se implanta un sistema con múltiples derivaciones, repita los pasos apropiados para cada una de ellas.

**IMPLANTACiÓN DEL Gil** 

Una vez anclada la derivación, debe crear una cavidad del Gil y tunelizar la derivación para su conexión al Gil,

ብገቡ> INA S.A ODERADA

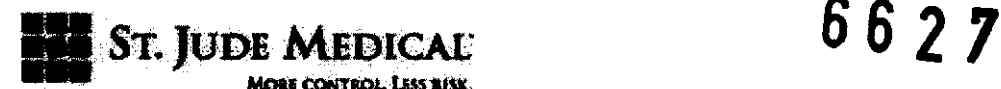

Si se implanta un sistema con múltiples derivaciones, repita los pasos apropiados para cada una de ellas.

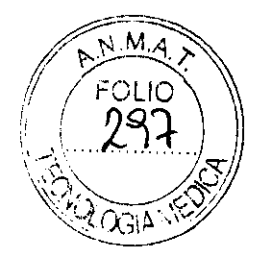

### Creación de la cavidad subcutánea

1. Determine el lugar de ubicación del Gil, asegurándose de que la longitud de la derivación es adecuada para llegar hasta la ubicación de la cavidad de alojamiento. Nota: Es importante que el Gil quede situado en una zona a la que el paciente pueda llegar con facilidad para la programación con el lector/emisor. Los lugares más comunes para la colocación son la linea central axilar, la zona superior de las nalgas en la linea posterior axilar (teniendo cuidado de evitar la zona de colocación del cinturón) y la zona sobre el abdomen, justo por debajo de la última costilla. Para asegurar una zona lisa, se recomienda que el lugar de colocación del Gil quede marcado antes de la intervención, con el paciente sentado.

2. La cavidad debe crearse de tal forma que el Gil quede paralelo y a no más de 2,5 cm por debajo de la superficie cutánea. Este punto es importante para garantizar la comunicación entre el Gil y el programador del paciente y entre el Gil y el cargador.

### TUNELIZACIÓN PERCUTÁNEA

La tunelización desde el lugar de anclaje de la derivación a la cavidad del Gil puede realizarse en uno o dos pasos.

Para una derivación conectada directamente a un Gil situado en la espalda o lateral del cuerpo, la tunelización, normalmente, se realiza en un único paso. Si se utiliza un alargador o si la cavidad del Gil se encuentra en la región abdominal, la tunelización se realiza en dos pasos. Se realiza una incisión con una disección adecuada en el punto medio, y la derivación se conduce hasta ese punto. Posteriormente este paso se repite para la tunelización hasta el emplazamiento de la cavidad del GIL

1. Con el manguito de la cánula colocado en el tunelizador, cree un túnel subcutáneo entre el lugar de anclaje de la derivación y la cavidad del Gil (Figura 27). El tunelizador es maleable y puede doblarse para adaptarse al contorno del cuerpo del paciente.

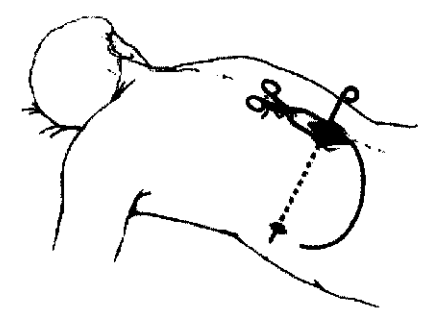

FIGURA 27

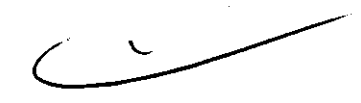

ST. JUDE MEDIC GENTlNA S.A. ALEJANDRA LOZZA ODERADA

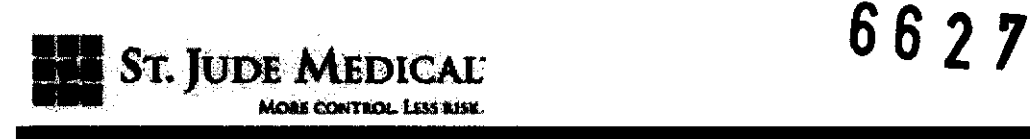

2. Para sistemas con varias derivaciones, estas y los alargadores deben colocarse de forma adyacente unos con otros (Figura 28). Los pacientes a los que se les haya implantado derivaciones no adyacentes pueden experimentar una mayor incidencia de cambios en los niveles de estimulación percibida causados por detectores de metales y otros dispositivos antirrobo.

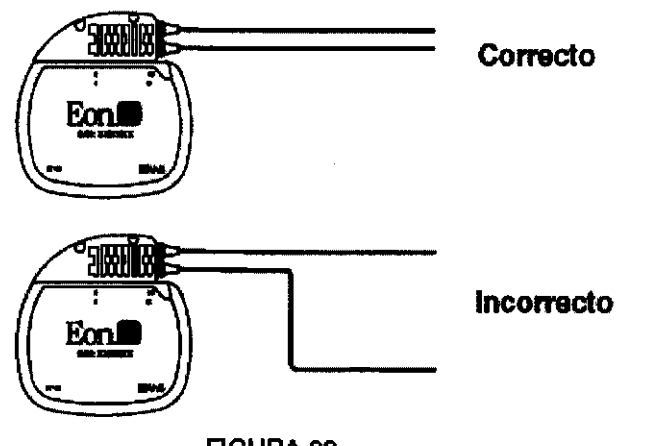

**FIGURA 28** 

3. Retire el tunelizador del manguito de la cánula, dejando éste dentro del túnel subcutáneo.

4. Con cuidado pase los extremos de las derivaciones a través del manguito de la cánula, desde el lugar de anclaje a la cavidad del Gil (Figura 29). Si se utiliza un procedimiento de tunelizaci6n en dos pasos, lleve las derivaciones hasta la incisión central y posteriormente hasta la cavidad del GIL En el mismo túnel pueden colocarse varias derivaciones.

**ST. JUDE MEDICAL** IANDRA .<br>Iada

**PASCUAL FECNICA** RGENTINA S. A.

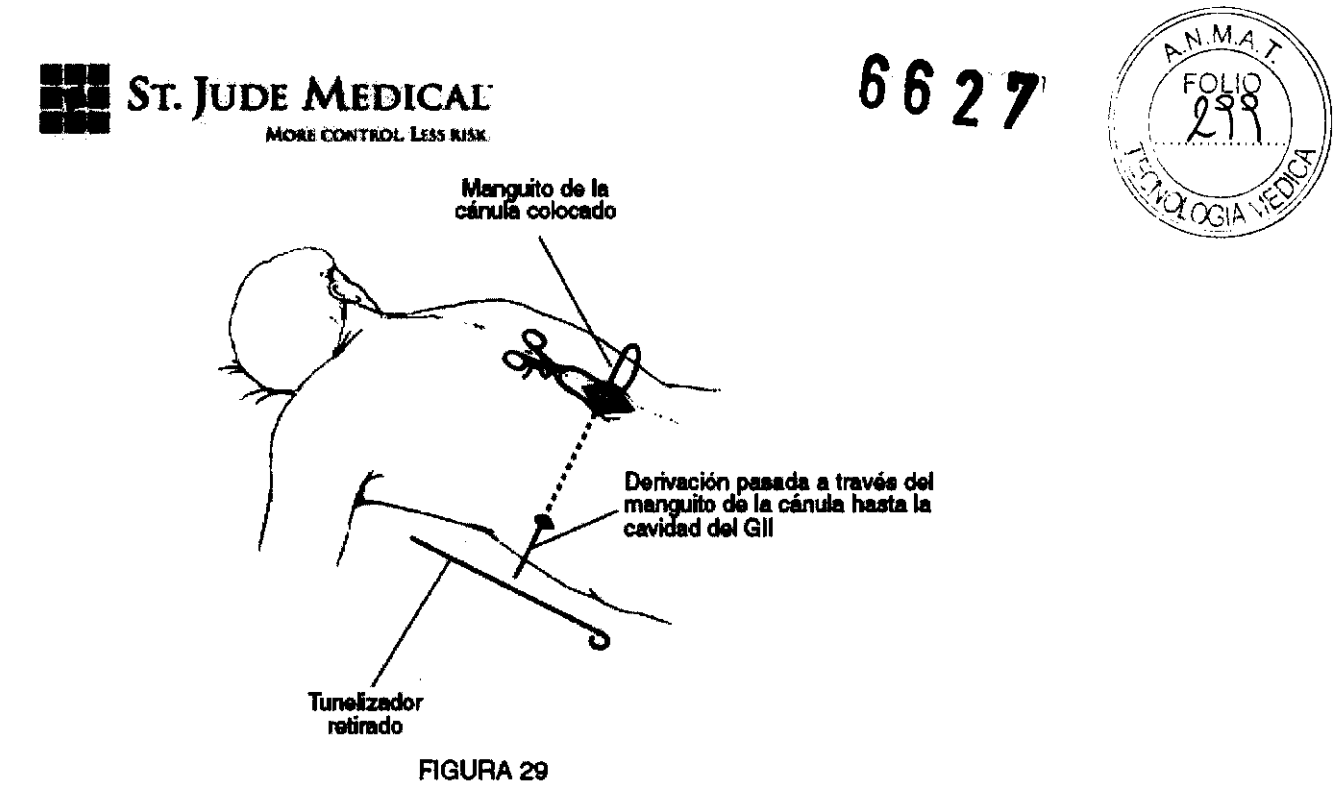

5. Retire el manguito de la cánula del túnel subcutáneo pasándolo sobre las derivaciones, teniendo cuidado de evitar realizar tracción sobre las mismas. No deje restos de la derivación en ningún lugar, excepto formando grandes bucles colocados detrás del Gil, en la cavidad destinada al mismo.

### CONEXiÓN DE LAS DERIVACIONES

1- Si fuera necesario, limpie el extremo de la derivación con agua desionizada o esterilizada y séquela totalmente. Utilice guantes limpios para asegurarse de que se eliminan todos los líquidos corporales y restos de suero salino del extremo de las derivaciones. Este punto es importante para evitar una futura corrosión y fallo potencial del sistema.

PRECAUCiÓN: La estimulación puede verse afectada si los contactos del cabezal del Gil y/o los de la derivación quedan expuestos a líquidos corporales o suero salino. Si esto sucede, limpie los contactos con agua estéril desionizada o agua para la irrigación y séquelos completamente antes de conectar e implantar la derivación.

2. Deslice con cuidado la derivación dentro del Gil o el conjunto del conector del alargador. Introduzca la derivación hasta que todas las bandas de contactos queden totalmente en el interior del conector y ocultas a la vista (Figura 30).

Sт. Aude Me <sup>Angentina S**.A**.</sup> EVANDRA LOZZA **APODERADA** 

**TRIZ<sub>7</sub>G, PASCUAL** TECNICA ENTINA A. A.

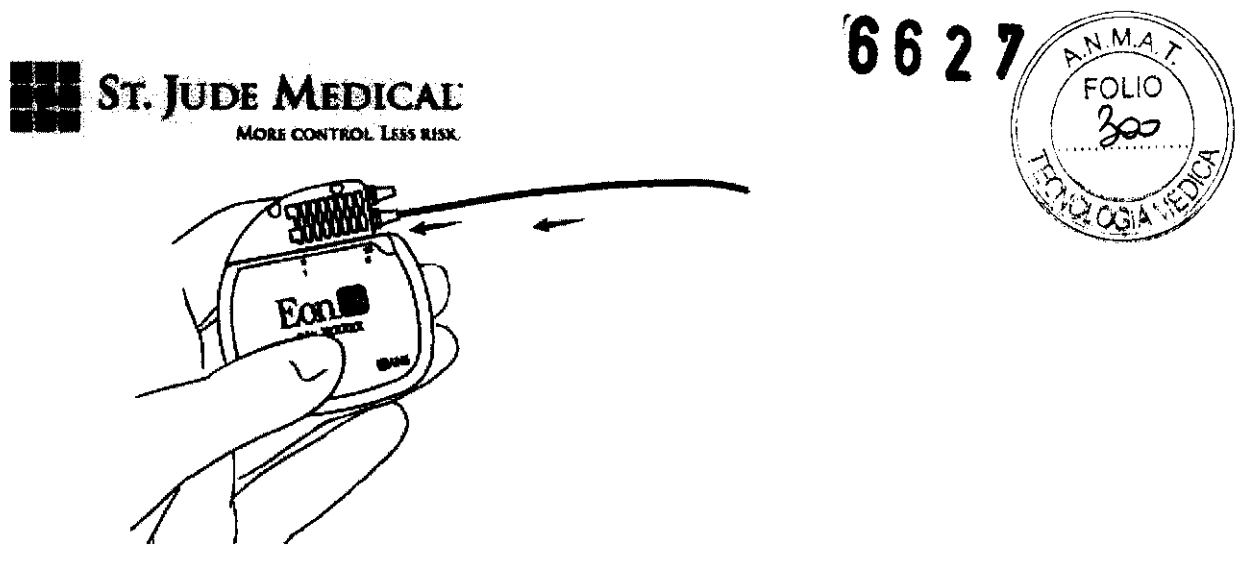

FIGURA 30

3. Utilice el destornillador para apretar el tornillo de fijación. girando en el sentido de las agujas del reloj (consulte la Figura 31). Apriete el tornillo de fijación hasta que el destornillador haga clic.

NOTA: Compruebe que la membrana se cierra después de retirar el destornillador. Si la membrana no se cierra, vuelva a asentar con suavidad las tapas.

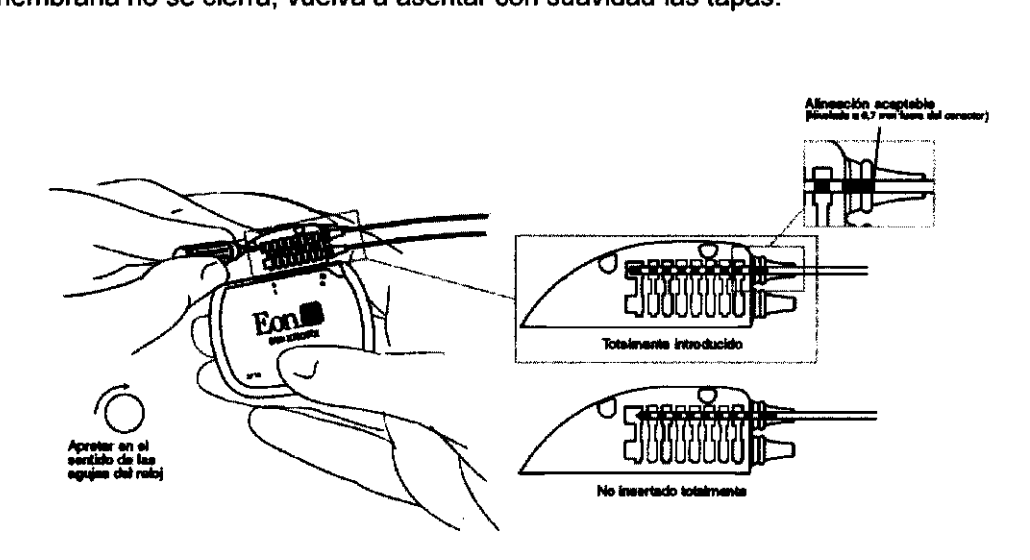

FIGURA 31

PRECAUCiÓN: Use sólo el destomillador (Modelo #1101) incluido en el kit de la derivación, el kit del Gil o del propio destornillador.

4. Si solo usa una derivación, coloque el tapón del conector sobre el conector que no utilice y apriete los tornillos de fijación en el sentido de las agujas del reloj con el destornillador.

O bien, Si usa una derivación doble, repita los pasos 1-3 para la segunda.

## COLOCACiÓN DEL GENERADOR

St. June S,A. OZZA ODERADA

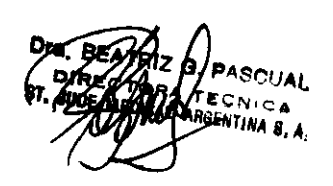

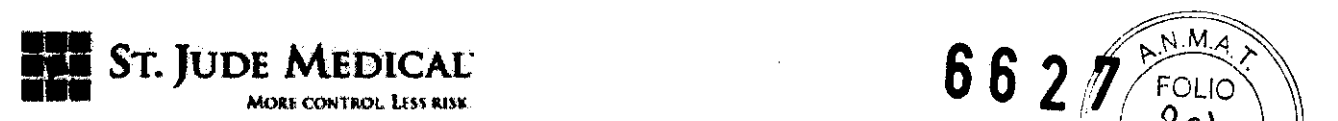

1. Coloque con cuidado el GII en la cavidad subcutánea, a una profundidad no superior a 2,5 cm, con la bobina de carga de color blanco hacia la superficie cutánea.

2. Enrolle con cuidado cualquier exceso (o alargador) en bucles grandes, de un diámetro no inferior a 2,5 cm y colóquelos debajo del Gil (Figura 32). Los bucles tienen como objetivo proporcionar protección contra tirones a la derivación (o el alargador) y a la conexión del GIL

NOTA: Coloque el exceso de la derivación (o alargador) en bucles grandes debajo del GIL

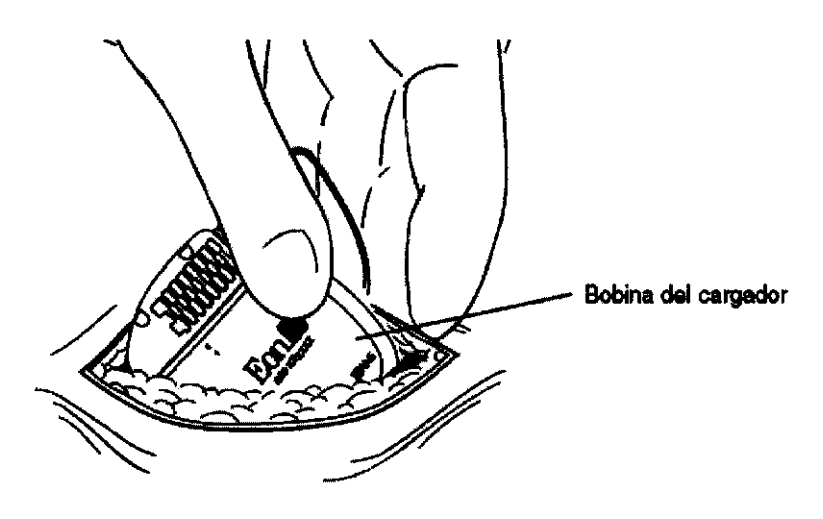

**FIGURA 32** 

3. Para estabilizar el Gil dentro de la cavidad y evitar movimientos, realice una sutura a través del orificio de la parte superior del conector y fíjela al tejido conectivo.

4. Compruebe todo el sistema con técnicas de radioscopia antes de cerrar para asegurarse de la correcta colocación de las derivaciones y que se encuentren estén rectas, sin pliegues pronunciados ni dobleces.

5. Antes de cerrar, compruebe que el sistema funciona, colocando el lector/emisor en una bolsa estéril y colocándolo sobre el emplazamiento del GIL Despierte lentamente al paciente y compruebe la percepción de estimulación.

6. La posición del Gil en la cavidad debe estar alejada de la sutura de incisión de la cavidad (ver Figura 33).

Ωline i <sup>ENTINA</sup> S.A LOZZA ODERADA

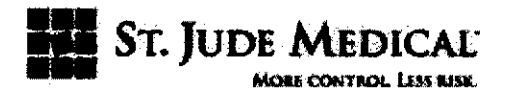

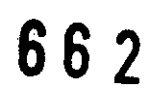

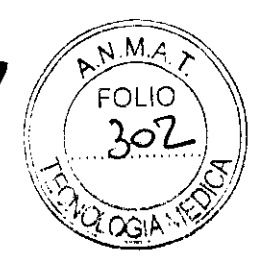

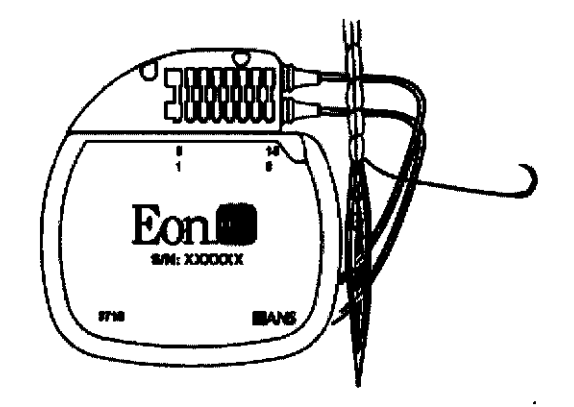

**FIGURA 33** 

7. Rellene la información del registro del paciente y la tarjeta de identificación y entréguesela al paciente

## SUSTITUCiÓN DEL Gil

1. Después de comprobar que el Gil está apagado, abra la zona de implante del Gil según los procedimientos quirúrgicos normales y extraiga con cuidado el Gil de la cavidad subcutánea.

2. Limpie el bloque de conectores del GII y el conector del alargador con agua esterilizada, séquelos con esponjas quirúrgicas.

3. Extraiga cuidadosamente la sutura del protector contra tirones, asegurándose de no dañar la derivación.

4. Introduzca el destornillador de ANS (Modelo #1101) a través de la membrana y afloje el tornillo de fijación girándolo en el sentido contrario a las agujas del reloj.

5. Retraiga suavemente la derivación o el alargador del bloque del conector del GIL Limpie y seque todas las conexiones, asegurándose de que no quedan restos de liquidos o tejido.

NOTA: Si fuera necesario sustituir un alargador, realice lo siguiente:

- a. Realice una incisión sobre el conector del tornillo de fijación del alargador o derivación y desconecte el alargador de la derivación.
- b. Lleve el extremo distal de la extensión proximal a la conexión alargador derivación. 6. Lleve el extremo distal de la extensión proximal a la conexión alargador –<br>derivación.<br>
6. Coloque un nuevo protector contra tirones sobre la derivación.
	- c. Tire con cuidado del alargador a través de la incisión de la cavidad del GIL

St. JUDE A ntina S**.a**. ANDRA LO<br><sup>Apoderada</sup> LOZZA

RGENTINA B.A

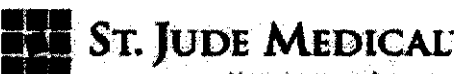

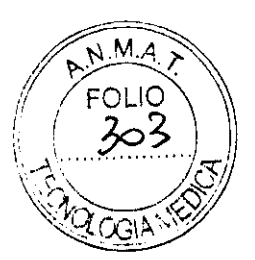

Realice una sutura reabsorbible 2/0 alrededor del protector contra tirones.  $27$ 

7. Introduzca la derivación o el alargador en el nuevo GIL

8. Apriete el tornillo de fijación en el sentido de las agujas del reloj hasta que el destornillador haga clic.

9. Retire el destornillador y compruebe que la membrana queda cerrada.

10. Coloque el Gil nuevo en la cavidad subcutánea con la bobina blanca de carga hacia la superficie cutánea.

NOTA: El Gil debe situarse a una profundidad no superior a los 2,5 cm desde la superficie cutánea para asegurar una programación y carga adecuadas. Si se utilizara más de un Gil (por ejemplo para diversas terapias), deben estar separados al menos 20 cm.

11. Use el orificio de sutura del bloque de conectores para fijar el Gil en la cavidad subcutánea. Utilice suturas no absorbibles.

12. Programe los parámetros de estimulación inicial. Aumente gradualmente la amplitud, desde 0,0 mA hasta que el paciente indique que nota la estimulación.

NOTA: La potencia del Eon no es idéntica a la de un simulador de prueba con los mismos ajustes. Deberán modificarse algunos ajustes del Eon hasta conseguir los resultados de simulación obtenidos durante las pruebas intraoperatorias.

13. Cierre la incisión de la cavidad del Gil y coloque los apósitos necesarios.

14. Rellene la información del registro del paciente y la tarjeta de identificación y entréguesela al paciente.

15. Devuelva los componentes extrafdos a su representante.

### ELIMINACiÓN DE LOS COMPONENTES EXTRAIDOS

Los productos extraídos deben devolverse a ST JUDE MEDICAL ARGENTINA para que se realice un proceso de desecho adecuado. El producto a devolver debe ser descontaminado y colocado en un contenedor con una etiqueta de riesgo biológico. Incluya una breve explicación en el Informe de producto devuelto que se adjunta con el neuroestimulador

Devuelva los productos extrafdos a través de su representante a:

ST JUDE MEDICAL ARGENTINA S .A .

Viamonte 1621- 5' Piso

**St. Juné Mer** 

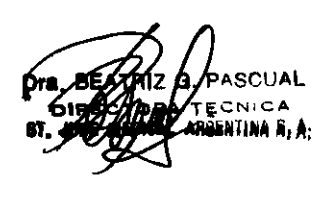

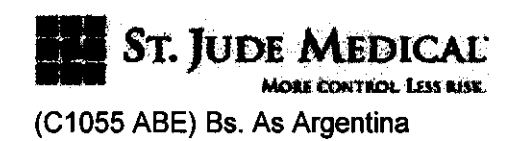

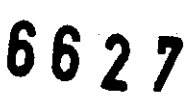

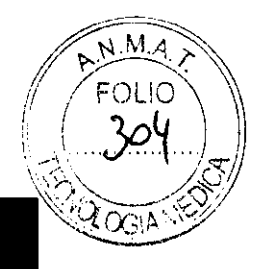

### FUNCIONAMIENTO DEL PROGRAMADOR DEL PACIENTE EON

### GENERALIDADES SOBRE EL PROGRAMADOR

El Programador del paciente Eon es un dispositivo externo que genera señales de radiofrecuencia (RF) y las envía al Gil a través de un lector/emisor de programación situado sobre el Gil implantado. Funciona con tres baterías AAA y puede incluir diversos programas prescritos por el médico a los que el paciente puede acceder siempre que lo necesite. Esta función se conoce como PC-Stim® o Patient-Controlled StimulationTM.

### PRoGRAMADOR DEL PACIENTE

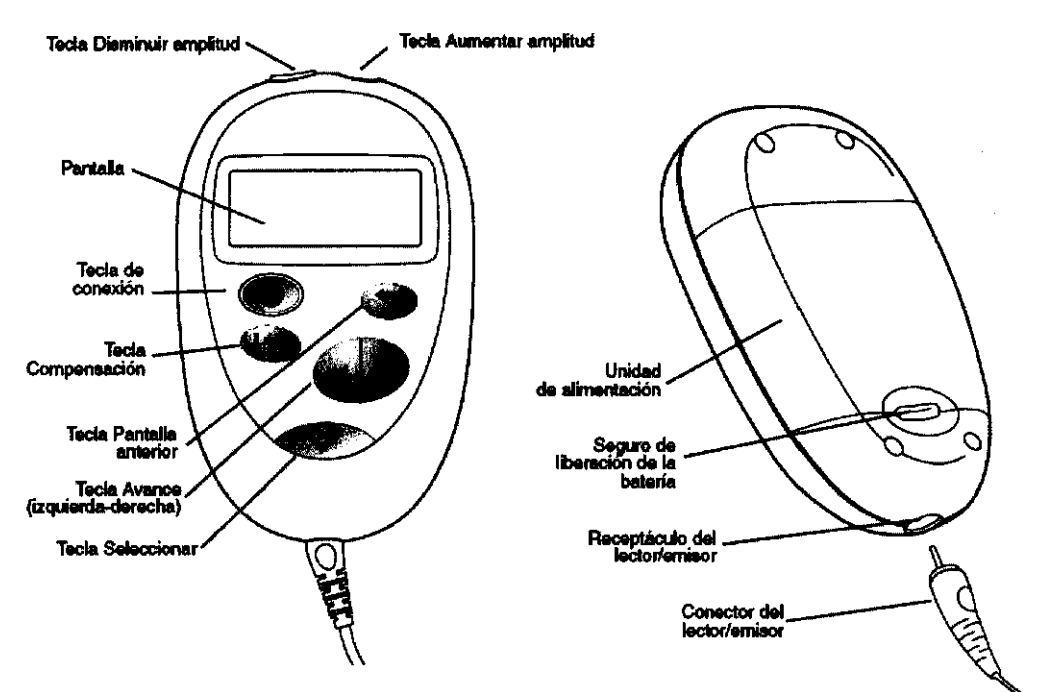

### DEFINICIONES

A continuación figura una lista de definiciones de los términos especializados

Amplitud - Potencia del impulso eléctrico generado por el Gil y medido en miliamperios (mA).

Amplitud activa - Nivel real de amplitud de la estimulación como aparece en la ventana Amplitud activa.

**St. JUDE MEDICAL** INA S.**A**. LOZZA RADA

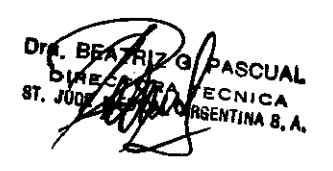

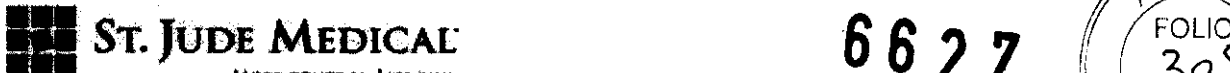

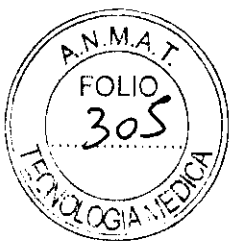

Amplitud de percepción (Percep) - Ajuste de amplitud en el que el paciente indica<br>que percibe por primera vez la estimulación.

Amplitud principal (MainAmp) - Nivel de amplitud en modo Clínico usada para probar los parámetros de estimulación.

Autorización - Proceso de asignar el programador del paciente a un GII específico.

Avance - Paso de un programa o menú a otro en la pantalla.

Combinación de electrodos - Combinación de polaridades positivas, negativas y neutras en todas las derivaciones que componen un grupo de estimulación, donde al menos un electrodo presenta polaridad positiva y otro negativa.

Duración del impulso - Duración de cada impulso eléctrico medido en microsegundos (µs).

Estimulación simple - Tipo de programa que ofrece un grupo de parámetros de estimulación.

Frecuencia - Régimen o número de impulsos de estimulación emitidos cada segundo y medido en hercios (Hz).

Máxima tolerable (MaxTol) - Ajuste de amplitud en el que la estimulación comienza a ser intolerable.

Menú - Ventana gráfica en la pantalla del programador del paciente que ofrece información y control sobre las características de visualización, la calidad de sonido y la colocación del lector/emisor.

Miliamperio - Medida de corriente eléctrica.

Modo Bolo - Modo de estimulación activado por el paciente que ofrece cantidades de estimulación y tiempos de bloqueo prescritos.

Modo Ciclo - Modo de estimulación que automáticamente activa y desactiva la estimulación a intervalos preestablecidos. Este modo ayuda a prolongar la vida útil de la batería.

Modo Continuo - Modo de estimulación que ofrece una administración continua de la estimulación.

Modo Estimulación - Método de administración de un grupo de estimulación (por ejemplo: continuo, ciclo y bolo).

MultiStim® - Tipo de programa que permite administrar automáticamente varios grupos de estimulación y aumentar asi la cobertura de la parestesia. Pueden cargarse ocho juegos de estimulación en el Gil y suministrarse alternativamente.

Parámetro - Variable en un grupo de estimulación o programa que puede modificarse, por ejemplo amplitud, frecuencia, duración del impulso o polaridad del electrodo.

PC-Stim® (Patient-Controlled Stimulation® - Función que permite guardar varios programas y disponer manualmente de los mismos a demanda del paciente. En el

**ST. JUDE MEDICA** INA S.**A**. EJANDAA LOZZA FODERADA

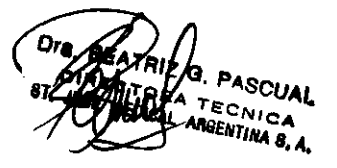

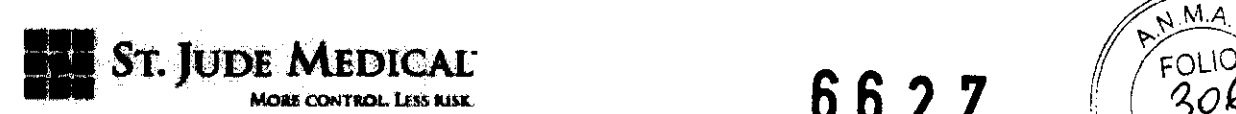

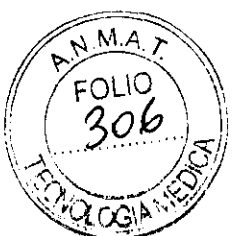

programador del paciente pueden cargarse hasta 24 programas. Cada programa puede constar de un único grupo de estimulación o de ocho grupos administrados en modo MultiStim.

Polaridad - Estado eléctrico de un electrodo, (ánodo), negativo (cátodo), o neutro (inactivo).

**Programa**  $X -$  Indica el programa almacenado actualmente en el GII y aparece cuando el programador de otro paciente se utiliza para realizar ajustes al programa en el Gil o si el programador actual de paciente no está totalmente autorizado.

Rango de uso - Gama de amplitud entre la amplitud de percepción preestablecida y los niveles máximos tolerables. El rango de uso se divide en 20 niveles, de manera que cada vez que aumenta o disminuye la amplitud, ésta cambia en un 5 %.

Stim set (grupo de estimulación) – Combinación de parámetros de programación (amplitud, frecuencia, duración del impulso y polaridad del electrodo).

### RESOLUCiÓN DE PROBLEMAS

Si sospecha que el Programador del paciente o el Gil tienen problemas, los procedimientos siguientes pueden ayudarle a resolverlos o a detectarlos:

1. Observe la pantalla para ver si aparece algún mensaje de diagnóstico.

2. Compruebe que el Gil está encendido.

3. Compruebe que la amplitud esté ajustada a un nivel cómodo.

4. Espere a que se apague el programador y vuelva a encenderlo de nuevo. (El programador se apagará transcurrido un minuto de inactividad). Inicie la estimulación e intente ajustar la amplitud a un nivel cómodo.

5. Si el problema persiste, llame a SJM ARGENTINA AL TE + 54 11 4811 8629

### BOTONES DE CONTROL DE PROGRAMADOR

St. JUDE MEDICAL

ALEJÁNDRA LOZZA **APODERAOA** 

**INICA** ENTINA S. A.

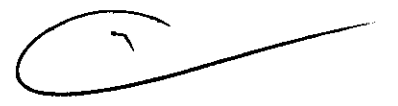

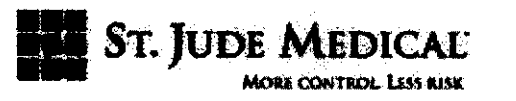

**662'** 

**Teda Aumentar amplitud-Normalmente funciona aumentando la**  amplitud. pero cuando el programador del paciente se halla en el modo **Qíoico, esta leda posee divenas funciones especializadas.** 

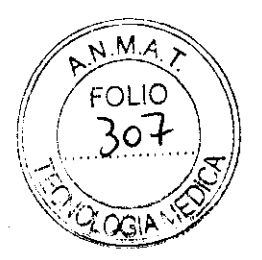

Tecia Disminuir amplitud -**Normalmente foociona reduciendo la**  amplitud, pero cuando el programador **de! pacieoie !le halla en el modo O1nico. esta teda posee divenas funciones**  especializadas.

> **Tecla de eneadldo-** Enciende el programador y apaga el GII.

Tecla Compensación **Permite ajustes individuales de amplitud a grupos de**  estimulación seleccionados dentro de un programa MultiStim.

> Teda seleccionar - Usada **para seleccionar y activar cambios de menó y de**  programa. Además permite **la confirmación de los mensajes dd usuario.**

Tecla Pantalla anterior (cancelar) - Usada **para volver a mostrar la putaDa anterior o cancelar los**  cambios de la selección marcada **y transición al estado previo det**  programador.

Tecla Avance -U SIda **panl avanzar**  o **retrocedet entre opciones.** 

**FIGURA 35** 

### **INFORMACiÓN SOBRE EL SERVICIO DE ATENCiÓN AL CLIENTE**

Si tiene alguna duda o necesita ayuda deberá dirigirse a st. Jude Medical Argentina Viamonte 1621, 5to Piso, Buenos Aires, C1055ABE, Argentina Tel + 54 11 4811 8629 Fax + 54 11 4815 4118

### **REGISTRO Y TARJETA DE IDENTIFICACiÓN DEL PACIENTE**

En el momento del implante, debe llenar y devolver a SJM el formulario de registro incluido con el dispositivo.

Este proceso de registro activará la garantía del sistema y permitirá el seguimiento del dispositivo.

ina S.A.

ST. JUDE MED **JANDRA LOZZA APODERADA** 

PASCUAL TECNICA ARGENTINA S.A.

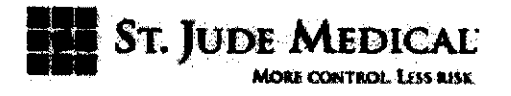

6627

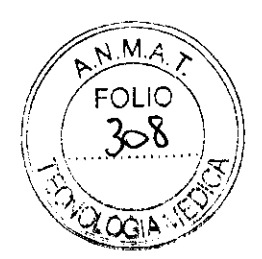

## SIMBOLOS y DEFINICIONES

Los siguientes símbolos se utilizan en este manual o en el paquete del producto

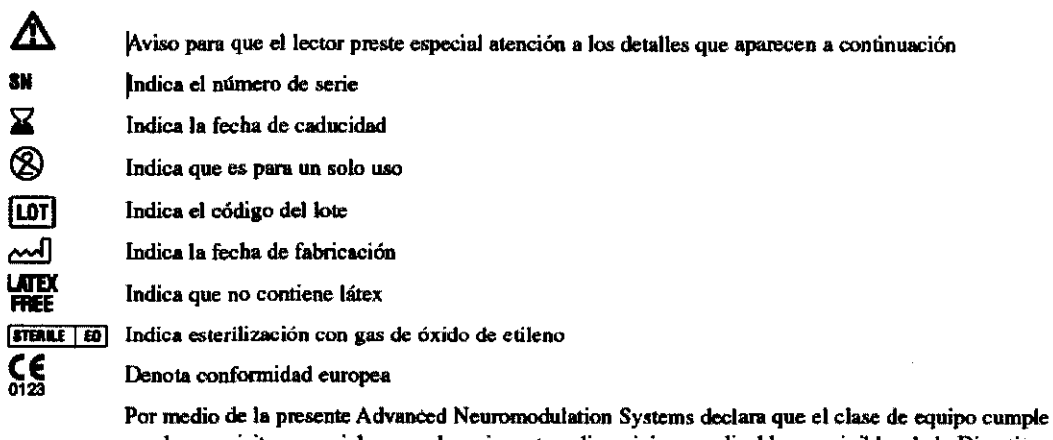

con los requisitos esenciales y cualesquiera otras disposiciones aplicables o exigibles de la Directiva 1999/SIEC.

**ST. JUDE ME!** RGENTINA S.A. ALEJANDRA LOZZA **APODERADA** 

 $\bar{z}$ 

 $\bullet$ 

 $\sim$ 

**PASCUAL ECNICA** GENTINA 8. A.

 $\overline{\phantom{0}}$  $\mathcal{L}_{\mathcal{L}}$